# **+ AUTODOC CLUB**

Comment changer : filtre à air sur **DS DS 3 Décapotable** - Guide de remplacement

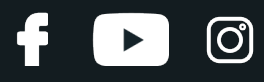

## **TUTORIEL VIDÉO SIMILAIRE**

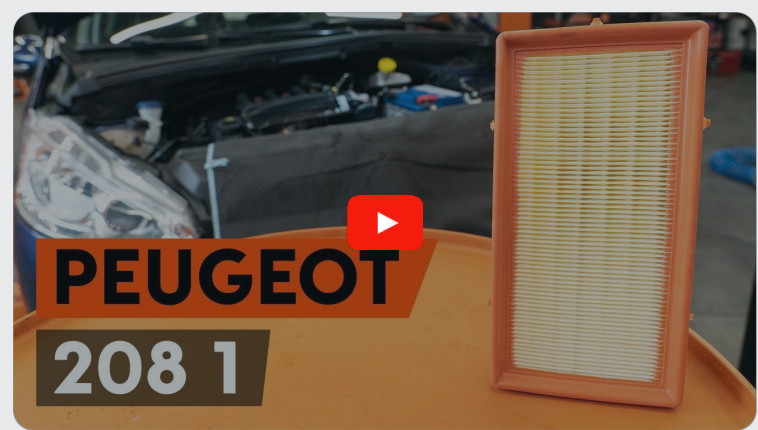

Cette vidéo présente la procédure de remplacement d'une pièce similaire sur un autre véhicule.

## **Important !**

Cette procédure de remplacement peut être appliquée sur le modèle: DS DS 3 Décapotable 1.2 VTi 82

Les étapes peuvent différer en fonction de la conception du véhicule.

Ce tutoriel a été conçu à l'origine pour la procédure de remplacement d'une pièce détachée similaire sur : PEUGEOT 208 I 3/5 portes (CA\_, CC\_) 1.2

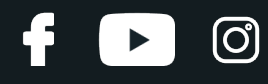

### REMPLACEMENT : FILTRE À AIR - DS DS 3 DÉCAPOTABLE. OUTILS DONT VOUS POURRIEZ AVOIR **BESOIN:**

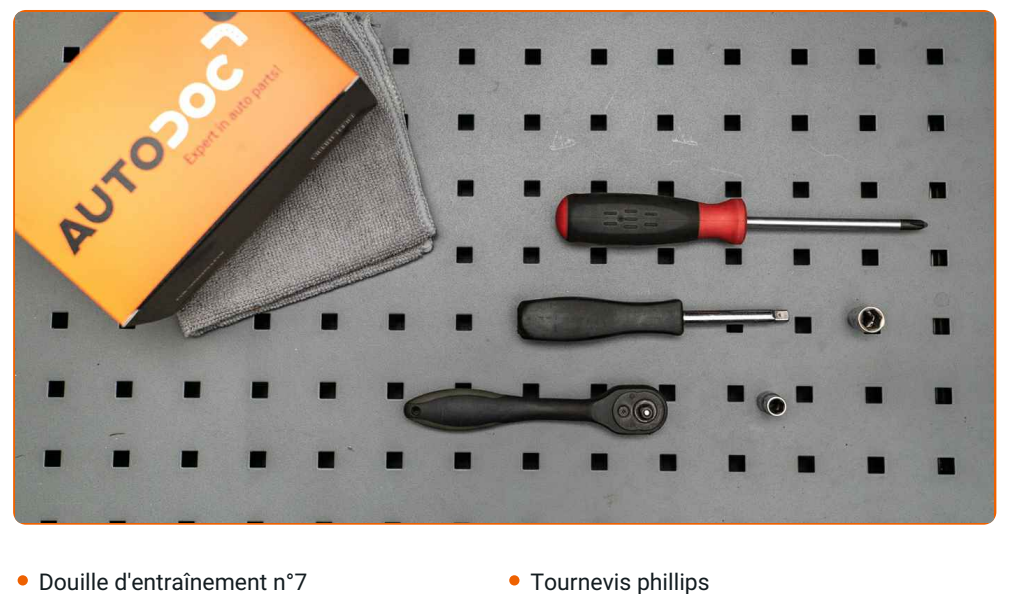

- Douille d'entraînement n°10
- Clé à cliquet
- 
- Serviette microfibres
- Couverture des ailes

**Acheter des outils** 

# + AUTODOC CLUB

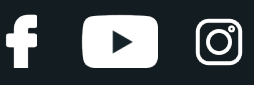

#### Remplacement : filtre à air – DS DS 3 Décapotable. Les experts d'AUTODOC recommandent :

- Suivez les conditions, recommandations et critères d'opération recommandés par le fabriquant.
- Toutes les opérations doivent être conduites avec le moteur éteint.

## **REMPLACEMENT : FILTRE À AIR – DS DS 3 DÉCAPOTABLE. ORDRE RECOMMANDÉ DES ÉTAPES :**

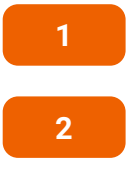

Ouvrez le capot.

Servez-vous d'une housse d'aile pour protéger les parties peintes et plastiques de la voiture.

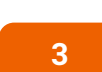

Séparez le tuyau de ventilation du carter du conduit de ventilation.

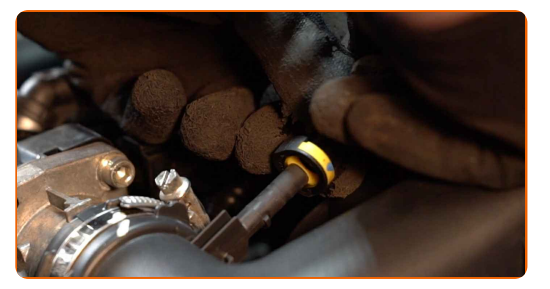

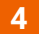

Dévissez le collier qui serre le boitier de filtre à air du moteur au boitier papillon. Utilisez une douille n° 7.

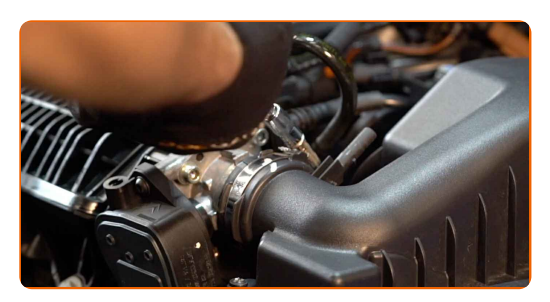

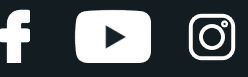

**5**

Dévissez les boulons de fixation du compartiment du filtre. Utilisez une douille n° 10. Utilisez une clé à cliquet.

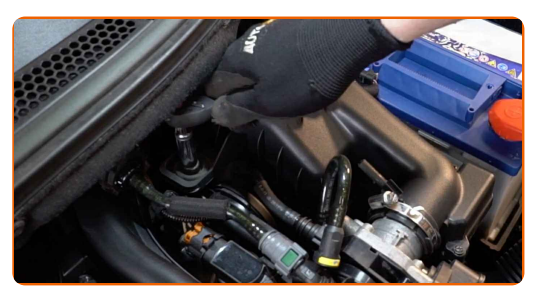

**6**

Déconnectez le tuyau d'admission d'air du boitier du filtre à air.

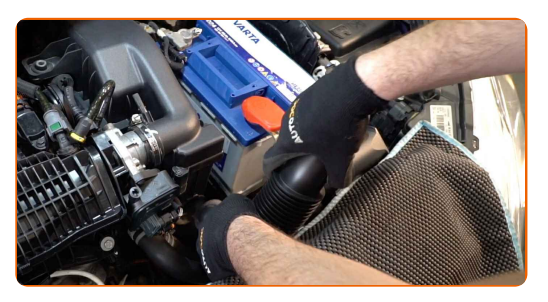

**7**

Retirez le compartiment du filtre à air.

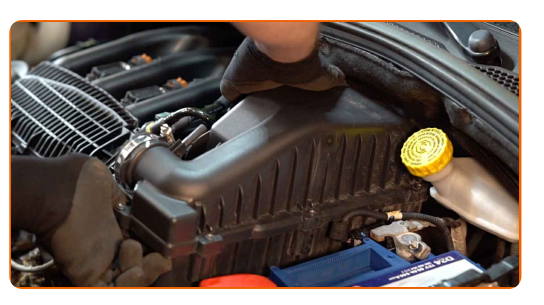

**8**

Desserrez les trois vis de fixation du couvercle de filtre à air. Servez-vous d'un tournevis Phillips.

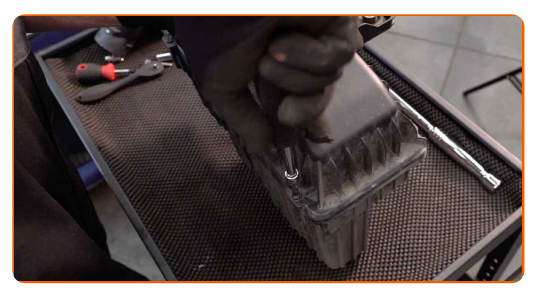

**9**

Retirez le couvercle du filtre.

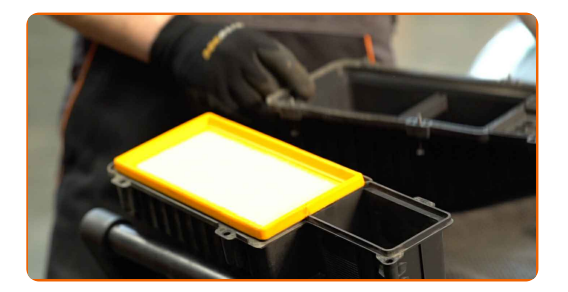

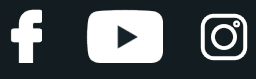

**10**

Retirez l'élément filtrant du compartment du filtre.

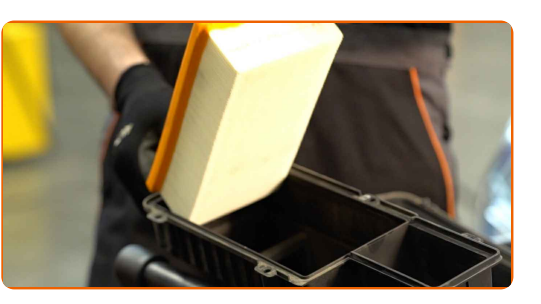

11 Nettoyez le couvercle de filtre à air et le boitier.

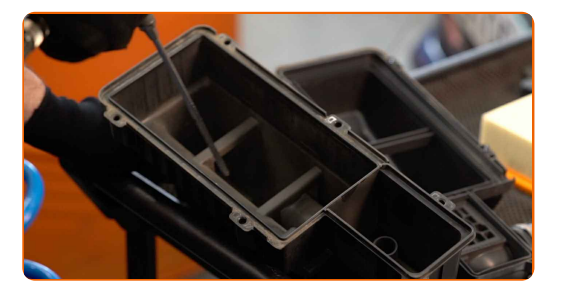

#### Remplacement : filtre à air – DS DS 3 Décapotable. Conseil des experts d'AUTODOC :

Avant cela, recouvrez les conduites d'air, le capteur de débit d'air (s'il y en a un) et la vanne d'étranglement avec un chiffon propre.

**12**

Insérez un nouvel élément filtrant dans le compartiment du filtre. Assurez-vous que le cadre du filtre s'insère de manière ferme dans le boitier.

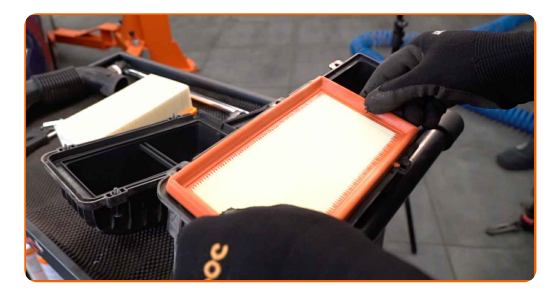

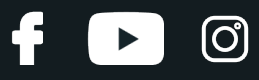

#### AUTODOC recommande:

- Remplacement : filtre à air DS DS 3 Décapotable. Veillez à positionner correctement l'élément filtrant. Évitez qu'il ne s'aligne mal.
- Ne prenez que des filtres de qualité.
- Pendant l'installation, assurez-vous que la poussière et les saletés ne pénètrent pas dans le boitier de filtre à air.

**13**

Réinstallez le couvercle du filtre à air. Fixez-le.

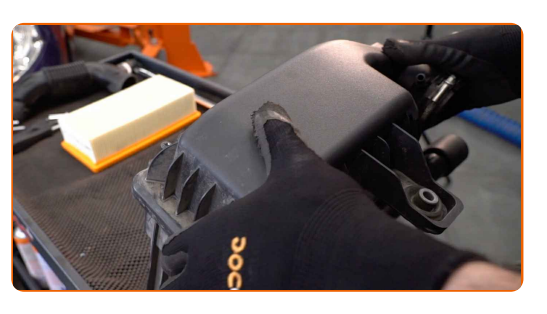

**14**

Vissez les trois vis de fixation du couvercle de filtre à air. Servez-vous d'un tournevis Phillips.

![](_page_6_Picture_11.jpeg)

**15**

Réinstallez le compartiment du filtre à air.

![](_page_6_Picture_14.jpeg)

![](_page_7_Picture_1.jpeg)

**16**

CVissez les boulons de fixation du compartiment filtre. Utilisez une douille n° 10. Utilisez une clé à cliquet.

![](_page_7_Picture_4.jpeg)

**17**

Vissez le collier qui serre le boitier de filtre à air du moteur au boitier papillon. Utilisez une douille n° 7.

![](_page_7_Picture_7.jpeg)

**18**

Connectez le tuyau de ventilation du carter au conduit d'air.

![](_page_7_Picture_10.jpeg)

**19**

Connectez le tuyau d'admission d'air au boitier du filtre à air.

![](_page_7_Picture_13.jpeg)

**20**

Retirez la housse d'aile.

![](_page_8_Picture_1.jpeg)

Fermez le capot.

![](_page_8_Picture_3.jpeg)

**VOIR PLUS DE TUTORIELS** 

CLUB.AUTO-DOC.FR

**f** 

 $\begin{bmatrix} 5 \end{bmatrix}$ 

 $\odot$ 

![](_page_9_Figure_1.jpeg)

## **AUTODOC — PIÈCES AUTOMOBILES EN LIGNE DE HAUTE QUALITÉ ET ABORDABLES**

![](_page_9_Figure_3.jpeg)

#### **UNE GRANDE SÉLECTION DE PIÈCES [DÉTACHÉES](https://www.auto-doc.fr?utm_source=pdf) POUR VOTRE VOITURE**

#### **FILTRE À AIR : UNE VASTE [SÉLECTION](https://www.auto-doc.fr/pieces-detachees/filtre-a-air-10360?utm_source=pdf)**

## **CLAUSE DE NON-RESPONSABILITÉ:**

Ce document ne contient que des recommandations générales que vous pourrez trouver utiles lors de travaux de réparation ou de remplacement. AUTODOC ne peut être tenu responsable d'aucune perte, blessure ou dommage matériel occasionnés lors de processus de réparation ou de remplacement de pièces par une utilisation ou une interprétation incorrectes des informations fournies.

AUTODOC ne peut être tenu responsable d'aucune erreur ou incertitude susceptibles de figurer dans ce guide. Les informations fournies ne le sont qu'à titre purement informatif et ne sauraient se substituer aux conseils de spécialistes.

AUTODOC ne peut être tenu responsable d'aucune utilisation incorrecte ou dangereuse d'équipements, outils et pièces automobiles. AUTODOC recommande fortement de faire preuve de prudence et d'observer les règles de sécurité lors de travaux de réparation ou de remplacement de pièces. Ayez conscience que l'utilisation de pièces automobiles de qualité inférieure ne garantit pas un niveau approprié de sécurité routière.

© Copyright 2023. Tous les contenus de ce site, notamment textes, photographies et illustrations, sont protégés par le droit d'auteur. Tous droits, y compris droits de reproduction, de publication, de modification et de traduction, réservés par AUTODOC SE.